Interceptors

Example interceptors can be browsed at <https://github.com/apache/tomee/tree/master/examples/interceptors>

**Help us document this example! Click the blue pencil icon in the upper right to edit this page.**

#### **ClassLevelInterceptorOne**

```
package org.superbiz.interceptors;
import javax.interceptor.AroundInvoke;
import javax.interceptor.InvocationContext;
/**
 * @version $Rev: 607077 $ $Date: 2007-12-27 06:55:23 -0800 (Thu, 27 Dec 2007) $
 */
public class ClassLevelInterceptorOne {
      @AroundInvoke
      protected Object businessMethodInterceptor(InvocationContext ic) throws Exception
{
          return Utils.addClassSimpleName(ic, this.getClass().getSimpleName());
      }
}
```
## **ClassLevelInterceptorSuperClassOne**

```
package org.superbiz.interceptors;
import javax.interceptor.AroundInvoke;
import javax.interceptor.InvocationContext;
/**
 * @version $Rev: 607077 $ $Date: 2007-12-27 06:55:23 -0800 (Thu, 27 Dec 2007) $
 */
public class ClassLevelInterceptorSuperClassOne {
      @AroundInvoke
      protected Object businessMethodInterceptor(InvocationContext ic) throws Exception
{
          return Utils.addClassSimpleName(ic, this.getClass().getSimpleName());
      }
}
```
## **ClassLevelInterceptorSuperClassTwo**

```
package org.superbiz.interceptors;
import javax.interceptor.AroundInvoke;
import javax.interceptor.InvocationContext;
/**
 * @version $Rev: 607077 $ $Date: 2007-12-27 06:55:23 -0800 (Thu, 27 Dec 2007) $
 */
public class ClassLevelInterceptorSuperClassTwo extends
SuperClassOfClassLevelInterceptor {
      @AroundInvoke
      protected Object businessMethodInterceptor(InvocationContext ic) throws Exception
{
          return Utils.addClassSimpleName(ic, this.getClass().getSimpleName());
      }
}
```
## **ClassLevelInterceptorTwo**

```
package org.superbiz.interceptors;
import javax.interceptor.AroundInvoke;
import javax.interceptor.InvocationContext;
/**
 * @version $Rev: 607077 $ $Date: 2007-12-27 06:55:23 -0800 (Thu, 27 Dec 2007) $
 */
public class ClassLevelInterceptorTwo {
      @AroundInvoke
      protected Object businessMethodInterceptor(InvocationContext ic) throws Exception
{
          return Utils.addClassSimpleName(ic, this.getClass().getSimpleName());
      }
}
```
## **DefaultInterceptorOne**

```
package org.superbiz.interceptors;
import javax.annotation.PostConstruct;
import javax.interceptor.AroundInvoke;
import javax.interceptor.InvocationContext;
/**
  * @version $Rev: 607077 $ $Date: 2007-12-27 06:55:23 -0800 (Thu, 27 Dec 2007) $
 */
public class DefaultInterceptorOne {
      @AroundInvoke
      protected Object businessMethodInterceptor(InvocationContext ic) throws Exception
{
          return Utils.addClassSimpleName(ic, this.getClass().getSimpleName());
      }
      @PostConstruct
      protected void postConstructInterceptor(InvocationContext ic) throws Exception {
          Utils.addClassSimpleName(ic, this.getClass().getSimpleName());
      }
}
```
#### **DefaultInterceptorTwo**

```
package org.superbiz.interceptors;
import javax.interceptor.AroundInvoke;
import javax.interceptor.InvocationContext;
/**
 * @version $Rev: 607077 $ $Date: 2007-12-27 06:55:23 -0800 (Thu, 27 Dec 2007) $
 */
public class DefaultInterceptorTwo {
      @AroundInvoke
      protected Object businessMethodInterceptor(InvocationContext ic) throws Exception
{
          return Utils.addClassSimpleName(ic, this.getClass().getSimpleName());
      }
}
```
## **FullyIntercepted**

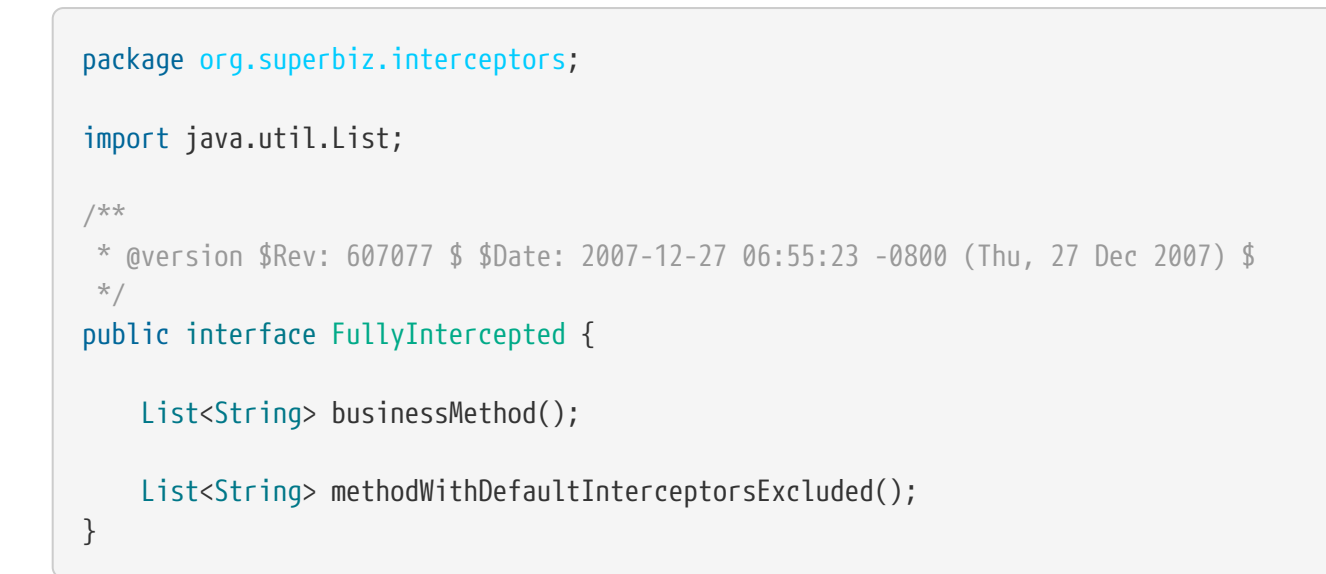

## **FullyInterceptedBean**

```
package org.superbiz.interceptors;
import javax.ejb.Local;
import javax.ejb.Stateless;
import javax.interceptor.AroundInvoke;
import javax.interceptor.Interceptors;
import javax.interceptor.InvocationContext;
import java.util.ArrayList;
import java.util.List;
/**
 * @version $Rev: 607077 $ $Date: 2007-12-27 06:55:23 -0800 (Thu, 27 Dec 2007) $
 */
@Stateless
@Local
@Interceptors({ClassLevelInterceptorOne.class, ClassLevelInterceptorTwo.class})
public class FullyInterceptedBean extends FullyInterceptedSuperClass implements
FullyIntercepted {
      @Interceptors({MethodLevelInterceptorOne.class, MethodLevelInterceptorTwo.class})
      public List<String> businessMethod() {
          List<String> list = new ArrayList<String>();
          list.add("businessMethod");
          return list;
      }
      @Interceptors({MethodLevelInterceptorOne.class, MethodLevelInterceptorTwo.class})
      public List<String> methodWithDefaultInterceptorsExcluded() {
          List<String> list = new ArrayList<String>();
          list.add("methodWithDefaultInterceptorsExcluded");
          return list;
     }
      @AroundInvoke
      protected Object beanClassBusinessMethodInterceptor(InvocationContext ic) throws
Exception {
          return Utils.addClassSimpleName(ic, "beanClassBusinessMethodInterceptor");
      }
}
```
## **FullyInterceptedSuperClass**

```
package org.superbiz.interceptors;
import javax.interceptor.Interceptors;
/**
 * @version $Rev: 607077 $ $Date: 2007-12-27 06:55:23 -0800 (Thu, 27 Dec 2007) $
 */
@Interceptors({ClassLevelInterceptorSuperClassOne.class,
ClassLevelInterceptorSuperClassTwo.class})
public class FullyInterceptedSuperClass {
}
```
## **MethodLevelInterceptorOne**

```
package org.superbiz.interceptors;
import javax.interceptor.AroundInvoke;
import javax.interceptor.InvocationContext;
/**
 * @version $Rev: 607077 $ $Date: 2007-12-27 06:55:23 -0800 (Thu, 27 Dec 2007) $
 */
public class MethodLevelInterceptorOne {
      @AroundInvoke
      protected Object businessMethodInterceptor(InvocationContext ic) throws Exception
{
          return Utils.addClassSimpleName(ic, this.getClass().getSimpleName());
      }
}
```
## **MethodLevelInterceptorOnlyIntf**

```
package org.superbiz.interceptors;
import java.io.Serializable;
import java.util.List;
public interface MethodLevelInterceptorOnlyIntf<T extends Serializable> {
      public List<T> makePersistent(T entity);
}
```
## **MethodLevelInterceptorOnlyParent**

```
package org.superbiz.interceptors;
import java.util.List;
public interface MethodLevelInterceptorOnlyParent extends
MethodLevelInterceptorOnlyIntf<String> {
      public List<String> makePersistent(String entity);
}
```
## **MethodLevelInterceptorOnlySLSBean**

```
package org.superbiz.interceptors;
import javax.ejb.Local;
import javax.ejb.Stateless;
import javax.interceptor.Interceptors;
import java.util.ArrayList;
import java.util.List;
@Local(MethodLevelInterceptorOnlyParent.class)
@Stateless
public class MethodLevelInterceptorOnlySLSBean implements
MethodLevelInterceptorOnlyParent {
      @Interceptors(MethodLevelInterceptorOne.class)
      public List<String> makePersistent(String entity) {
          List<String> list = new ArrayList<String>();
          list.add("makePersistent");
          return list;
      }
}
```
#### **MethodLevelInterceptorTwo**

```
package org.superbiz.interceptors;
import javax.interceptor.AroundInvoke;
import javax.interceptor.InvocationContext;
/**
 * @version $Rev: 607077 $ $Date: 2007-12-27 06:55:23 -0800 (Thu, 27 Dec 2007) $
 */
public class MethodLevelInterceptorTwo {
      @AroundInvoke
     protected Object businessMethodInterceptor(InvocationContext ic) throws Exception
{
          return Utils.addClassSimpleName(ic, this.getClass().getSimpleName());
      }
}
```
#### **SecondStatelessInterceptedBean**

```
package org.superbiz.interceptors;
import javax.ejb.Stateless;
import javax.interceptor.AroundInvoke;
import javax.interceptor.Interceptors;
import javax.interceptor.InvocationContext;
import java.util.ArrayList;
import java.util.List;
/**
 * @version $Rev: 808273 $ $Date: 2009-08-26 20:42:06 -0700 (Wed, 26 Aug 2009) $
 */
@Stateless
@Interceptors({ClassLevelInterceptorOne.class, ClassLevelInterceptorTwo.class})
public class SecondStatelessInterceptedBean implements SecondStatelessInterceptedLocal
{
      @Interceptors({MethodLevelInterceptorOne.class, MethodLevelInterceptorTwo.class})
      public List<String> methodWithDefaultInterceptorsExcluded() {
          List<String> list = new ArrayList<String>();
          list.add("methodWithDefaultInterceptorsExcluded");
          return list;
     }
      @AroundInvoke
      protected Object beanClassBusinessMethodInterceptor(InvocationContext ic) throws
Exception {
          return Utils.addClassSimpleName(ic, this.getClass().getSimpleName());
      }
}
```
## **SecondStatelessInterceptedLocal**

```
package org.superbiz.interceptors;
import java.util.List;
/**
 * @version $Rev: 808273 $ $Date: 2009-08-26 20:42:06 -0700 (Wed, 26 Aug 2009) $
 */
public interface SecondStatelessInterceptedLocal {
     List<String> methodWithDefaultInterceptorsExcluded();
}
```
## **SuperClassOfClassLevelInterceptor**

```
package org.superbiz.interceptors;
import javax.annotation.PostConstruct;
import javax.interceptor.AroundInvoke;
import javax.interceptor.InvocationContext;
/**
 * @version $Rev: 607077 $ $Date: 2007-12-27 06:55:23 -0800 (Thu, 27 Dec 2007) $
 */
public class SuperClassOfClassLevelInterceptor {
      @AroundInvoke
      protected Object businessMethodInterceptor(InvocationContext ic) throws Exception
{
          return Utils.addClassSimpleName(ic, this.getClass().getSimpleName());
      }
     @PostConstruct
      protected void postConstructInterceptor(InvocationContext ic) throws Exception {
          Utils.addClassSimpleName(ic, this.getClass().getSimpleName());
     }
}
```
#### **ThirdSLSBean**

```
package org.superbiz.interceptors;
import javax.ejb.Stateless;
import javax.interceptor.AroundInvoke;
import javax.interceptor.ExcludeClassInterceptors;
import javax.interceptor.ExcludeDefaultInterceptors;
import javax.interceptor.Interceptors;
import javax.interceptor.InvocationContext;
import java.util.ArrayList;
import java.util.List;
/**
 * @version $Rev: 1090810 $ $Date: 2011-04-10 07:49:26 -0700 (Sun, 10 Apr 2011) $
 */
@Stateless
@Interceptors({ClassLevelInterceptorOne.class, ClassLevelInterceptorTwo.class})
@ExcludeDefaultInterceptors
public class ThirdSLSBean implements ThirdSLSBeanLocal {
      @Interceptors({MethodLevelInterceptorOne.class, MethodLevelInterceptorTwo.class})
      public List<String> businessMethod() {
          List<String> list = new ArrayList<String>();
          list.add("businessMethod");
          return list;
      }
      @Interceptors({MethodLevelInterceptorOne.class, MethodLevelInterceptorTwo.class})
      @ExcludeClassInterceptors
      public List<String> anotherBusinessMethod() {
          List<String> list = new ArrayList<String>();
          list.add("anotherBusinessMethod");
          return list;
      }
      @AroundInvoke
      protected Object beanClassBusinessMethodInterceptor(InvocationContext ic) throws
Exception {
          return Utils.addClassSimpleName(ic, this.getClass().getSimpleName());
      }
}
```
#### **ThirdSLSBeanLocal**

```
package org.superbiz.interceptors;
import java.util.List;
/**
 * @version $Rev: 607320 $ $Date: 2007-12-28 12:15:06 -0800 (Fri, 28 Dec 2007) $
 */
public interface ThirdSLSBeanLocal {
      List<String> businessMethod();
     List<String> anotherBusinessMethod();
}
```
## **Utils**

```
package org.superbiz.interceptors;
import javax.interceptor.InvocationContext;
import java.util.ArrayList;
import java.util.List;
/**
 * @version $Rev: 808273 $ $Date: 2009-08-26 20:42:06 -0700 (Wed, 26 Aug 2009) $
 */
public class Utils {
      public static List<String> addClassSimpleName(InvocationContext ic, String
classSimpleName) throws Exception {
          List<String> list = new ArrayList<String>();
          list.add(classSimpleName);
          List<String> listOfStrings = (List<String>) ic.proceed();
          if (listOfStrings != null) {
              list.addAll(listOfStrings);
          }
          return list;
     }
}
```
## **ejb-jar.xml**

```
<ejb-jar xmlns="http://java.sun.com/xml/ns/javaee"
           xmlns:xsi="http://www.w3.org/2001/XMLSchema-instance"
           xsi:schemaLocation="http://java.sun.com/xml/ns/javaee
http://java.sun.com/xml/ns/javaee/ejb-jar_3_0.xsd"
           version="3.0">
   <interceptors>
      <interceptor>
        <interceptor-class>org.superbiz.interceptors.DefaultInterceptorOne</interceptor-
class>
      </interceptor>
      <interceptor>
        <interceptor-class>org.superbiz.interceptors.DefaultInterceptorTwo</interceptor-
class>
      </interceptor>
   </interceptors>
   <assembly-descriptor>
      <interceptor-binding>
        <ejb-name>*</ejb-name>
        <interceptor-class>org.superbiz.interceptors.DefaultInterceptorOne</interceptor-
class>
      </interceptor-binding>
      <interceptor-binding>
        <ejb-name>*</ejb-name>
        <interceptor-class>org.superbiz.interceptors.DefaultInterceptorTwo</interceptor-
class>
      </interceptor-binding>
      <interceptor-binding>
        <ejb-name>FullyInterceptedBean</ejb-name>
        <exclude-default-interceptors>true</exclude-default-interceptors>
        <method>
          <method-name>methodWithDefaultInterceptorsExcluded</method-name>
        </method>
      </interceptor-binding>
      <interceptor-binding>
        <ejb-name>SecondStatelessInterceptedBean</ejb-name>
        <exclude-default-interceptors>true</exclude-default-interceptors>
      </interceptor-binding>
      <interceptor-binding>
        <ejb-name>MethodLevelInterceptorOnlySLSBean</ejb-name>
        <exclude-default-interceptors>true</exclude-default-interceptors>
      </interceptor-binding>
    </assembly-descriptor>
</ejb-jar>
```
#### **FullyInterceptedTest**

package org.superbiz.interceptors;

```
import junit.framework.TestCase;
import org.junit.After;
import org.junit.Before;
import org.junit.Test;
import javax.naming.Context;
import javax.naming.InitialContext;
import java.util.ArrayList;
import java.util.List;
import java.util.Properties;
/**
 * @version $Rev: 1090810 $ $Date: 2011-04-10 07:49:26 -0700 (Sun, 10 Apr 2011) $
 */
public class FullyInterceptedTest extends TestCase {
      private InitialContext initCtx;
      @Before
      public void setUp() throws Exception {
          Properties properties = new Properties();
          properties.setProperty(Context.INITIAL_CONTEXT_FACTORY,
"org.apache.openejb.core.LocalInitialContextFactory");
          properties.setProperty("openejb.deployments.classpath.include",
".*interceptors/target/classes.*");
          initCtx = new InitialContext(properties);
     }
      @Test
      public void testBusinessMethod() throws Exception {
          FullyIntercepted fullyIntercepted = (FullyIntercepted) initCtx.lookup(
"FullyInterceptedBeanLocal");
          assert fullyIntercepted != null;
          List<String> expected = new ArrayList<String>();
          expected.add("DefaultInterceptorOne");
          expected.add("DefaultInterceptorTwo");
          expected.add("ClassLevelInterceptorSuperClassOne");
          expected.add("ClassLevelInterceptorSuperClassTwo");
          expected.add("ClassLevelInterceptorOne");
          expected.add("ClassLevelInterceptorTwo");
          expected.add("MethodLevelInterceptorOne");
          expected.add("MethodLevelInterceptorTwo");
          expected.add("beanClassBusinessMethodInterceptor");
          expected.add("businessMethod");
          List<String> actual = fullyIntercepted.businessMethod();
          assert expected.equals(actual) : "Expected " + expected + ", but got " +
```

```
actual;
      }
      @Test
      public void testMethodWithDefaultInterceptorsExcluded() throws Exception {
          FullyIntercepted fullyIntercepted = (FullyIntercepted) initCtx.lookup(
"FullyInterceptedBeanLocal");
          assert fullyIntercepted != null;
          List<String> expected = new ArrayList<String>();
          expected.add("ClassLevelInterceptorSuperClassOne");
          expected.add("ClassLevelInterceptorSuperClassTwo");
          expected.add("ClassLevelInterceptorOne");
          expected.add("ClassLevelInterceptorTwo");
          expected.add("MethodLevelInterceptorOne");
          expected.add("MethodLevelInterceptorTwo");
          expected.add("beanClassBusinessMethodInterceptor");
          expected.add("methodWithDefaultInterceptorsExcluded");
          List<String> actual = fullyIntercepted.methodWithDefaultInterceptorsExcluded(
);
          assert expected.equals(actual) : "Expected " + expected + ", but got " +
actual;
      }
      @After
      public void tearDown() throws Exception {
          initCtx.close();
      }
}
```
#### **MethodLevelInterceptorOnlyTest**

```
package org.superbiz.interceptors;
import junit.framework.TestCase;
import org.junit.Before;
import org.junit.Test;
import javax.naming.Context;
import javax.naming.InitialContext;
import java.util.ArrayList;
import java.util.List;
import java.util.Properties;
/**
 * @version $Rev: 895825 $ $Date: 2010-01-04 15:35:22 -0800 (Mon, 04 Jan 2010) $
 */
public class MethodLevelInterceptorOnlyTest extends TestCase {
      private InitialContext initCtx;
      @Before
      public void setUp() throws Exception {
          Properties properties = new Properties();
          properties.setProperty(Context.INITIAL_CONTEXT_FACTORY,
"org.apache.openejb.core.LocalInitialContextFactory");
          properties.setProperty("openejb.deployments.classpath.include",
".*interceptors/target/classes.*");
          initCtx = new InitialContext(properties);
     }
     @Test
      public void testInterceptedGenerifiedBusinessIntfMethod() throws Exception {
          MethodLevelInterceptorOnlyParent bean = (MethodLevelInterceptorOnlyParent)
initCtx.lookup("MethodLevelInterceptorOnlySLSBeanLocal");
          assert bean != null;
          List<String> expected = new ArrayList<String>();
          expected.add("MethodLevelInterceptorOne");
          expected.add("makePersistent");
          List<String> actual = bean.makePersistent(null);
          assert expected.equals(actual) : "Expected " + expected + ", but got " +
actual;
     }
}
```
## **SecondStatelessInterceptedTest**

```
package org.superbiz.interceptors;
import junit.framework.TestCase;
import org.junit.Before;
import org.junit.Test;
import javax.naming.Context;
import javax.naming.InitialContext;
import java.util.ArrayList;
import java.util.List;
import java.util.Properties;
/**
 * @version $Rev: 1090810 $ $Date: 2011-04-10 07:49:26 -0700 (Sun, 10 Apr 2011) $
 */
public class SecondStatelessInterceptedTest extends TestCase {
      private InitialContext initCtx;
      @Before
      public void setUp() throws Exception {
          Properties properties = new Properties();
          properties.setProperty(Context.INITIAL_CONTEXT_FACTORY,
"org.apache.openejb.core.LocalInitialContextFactory");
          properties.setProperty("openejb.deployments.classpath.include",
".*interceptors/target/classes.*");
          initCtx = new InitialContext(properties);
      }
     @Test
      public void testMethodWithDefaultInterceptorsExcluded() throws Exception {
          SecondStatelessInterceptedLocal bean =
                  (SecondStatelessInterceptedLocal) initCtx.lookup(
"SecondStatelessInterceptedBeanLocal");
          assert bean != null;
          List<String> expected = new ArrayList<String>();
          expected.add("ClassLevelInterceptorOne");
          expected.add("ClassLevelInterceptorTwo");
          expected.add("MethodLevelInterceptorOne");
          expected.add("MethodLevelInterceptorTwo");
          expected.add("SecondStatelessInterceptedBean");
          expected.add("methodWithDefaultInterceptorsExcluded");
        List<String> actual = bean.methodWithDefaultInterceptorsExcluded();
```

```
assert expected.equals(actual) : "Expected " + expected + ", but got " +
actual;
     }
}
```
#### **ThirdSLSBeanTest**

```
package org.superbiz.interceptors;
import junit.framework.TestCase;
import org.junit.Before;
import org.junit.Test;
import javax.naming.Context;
import javax.naming.InitialContext;
import java.util.ArrayList;
import java.util.List;
import java.util.Properties;
/**
 * @version $Rev: 1090810 $ $Date: 2011-04-10 07:49:26 -0700 (Sun, 10 Apr 2011) $
 */
public class ThirdSLSBeanTest extends TestCase {
      private InitialContext initCtx;
      @Before
      public void setUp() throws Exception {
          Properties properties = new Properties();
          properties.setProperty(Context.INITIAL_CONTEXT_FACTORY,
"org.apache.openejb.core.LocalInitialContextFactory");
          properties.setProperty("openejb.deployments.classpath.include",
".*interceptors/target/classes.*");
          initCtx = new InitialContext(properties);
      }
      @Test
      public void testMethodWithDefaultInterceptorsExcluded() throws Exception {
          ThirdSLSBeanLocal bean = (ThirdSLSBeanLocal) initCtx.lookup("
ThirdSLSBeanLocal");
          assert bean != null;
          List<String> expected = new ArrayList<String>();
          expected.add("ClassLevelInterceptorOne");
          expected.add("ClassLevelInterceptorTwo");
          expected.add("MethodLevelInterceptorOne");
          expected.add("MethodLevelInterceptorTwo");
          expected.add("ThirdSLSBean");
```

```
  expected.add("businessMethod");
          List<String> actual = bean.businessMethod();
          assert expected.equals(actual) : "Expected " + expected + ", but got " +
actual;
      }
     @Test
      public void testMethodWithDefaultAndClassInterceptorsExcluded() throws Exception {
          ThirdSLSBeanLocal bean = (ThirdSLSBeanLocal) initCtx.lookup("
ThirdSLSBeanLocal"):
          assert bean != null;
          List<String> expected = new ArrayList<String>();
          expected.add("MethodLevelInterceptorOne");
          expected.add("MethodLevelInterceptorTwo");
          expected.add("ThirdSLSBean");
          expected.add("anotherBusinessMethod");
          List<String> actual = bean.anotherBusinessMethod();
          assert expected.equals(actual) : "Expected " + expected + ", but got " +
actual;
      }
}
```
# **Running**

```
- T E S T S
                   -------------------------------------------------------
Running org.superbiz.interceptors.FullyInterceptedTest
Apache OpenEJB 4.0.0-beta-1 build: 20111002-04:06
http://tomee.apache.org/
INFO - openejb.home = /Users/dblevins/examples/interceptors
INFO - openejb.base = /Users/dblevins/examples/interceptors
INFO - Configuring Service(id=Default Security Service, type=SecurityService,
provider-id=Default Security Service)
INFO - Configuring Service(id=Default Transaction Manager, type=TransactionManager,
provider-id=Default Transaction Manager)
INFO - Using 'openejb.deployments.classpath.include=.*interceptors/target/classes.*'
INFO - Found EjbModule in classpath:
/Users/dblevins/examples/interceptors/target/classes
INFO - Beginning load: /Users/dblevins/examples/interceptors/target/classes
INFO - Configuring enterprise application:
/Users/dblevins/examples/interceptors/classpath.ear
INFO - Configuring Service(id=Default Stateless Container, type=Container, provider-
id=Default Stateless Container)
```
INFO - Auto-creating a container for bean FullyInterceptedBean: Container(type=STATELESS, id=Default Stateless Container) INFO - Enterprise application "/Users/dblevins/examples/interceptors/classpath.ear" loaded. INFO - Assembling app: /Users/dblevins/examples/interceptors/classpath.ear INFO - Jndi(name=FullyInterceptedBeanLocal) --> Ejb(deploymentid=FullyInterceptedBean) INFO - Jndi(name=global/classpath.ear/interceptors/FullyInterceptedBean!org.superbiz.intercep tors.FullyIntercepted) --> Ejb(deployment-id=FullyInterceptedBean) INFO - Jndi(name=global/classpath.ear/interceptors/FullyInterceptedBean) --> Ejb(deployment-id=FullyInterceptedBean) INFO - Jndi(name=ThirdSLSBeanLocal) --> Ejb(deployment-id=ThirdSLSBean) INFO - Jndi(name=global/classpath.ear/interceptors/ThirdSLSBean!org.superbiz.interceptors.Thi rdSLSBeanLocal) --> Ejb(deployment-id=ThirdSLSBean) INFO - Jndi(name=global/classpath.ear/interceptors/ThirdSLSBean) --> Ejb(deploymentid=ThirdSLSBean) INFO - Jndi(name=SecondStatelessInterceptedBeanLocal) --> Ejb(deploymentid=SecondStatelessInterceptedBean) INFO - Jndi(name=global/classpath.ear/interceptors/SecondStatelessInterceptedBean!org.superbi z.interceptors.SecondStatelessInterceptedLocal) --> Ejb(deploymentid=SecondStatelessInterceptedBean) INFO - Jndi(name=global/classpath.ear/interceptors/SecondStatelessInterceptedBean) --> Ejb(deployment-id=SecondStatelessInterceptedBean) INFO - Jndi(name=MethodLevelInterceptorOnlySLSBeanLocal) --> Ejb(deploymentid=MethodLevelInterceptorOnlySLSBean) INFO - Jndi(name=global/classpath.ear/interceptors/MethodLevelInterceptorOnlySLSBean!org.supe rbiz.interceptors.MethodLevelInterceptorOnlyParent) --> Ejb(deploymentid=MethodLevelInterceptorOnlySLSBean) INFO - Jndi(name=global/classpath.ear/interceptors/MethodLevelInterceptorOnlySLSBean) --> Ejb(deployment-id=MethodLevelInterceptorOnlySLSBean) INFO - Created Ejb(deployment-id=ThirdSLSBean, ejb-name=ThirdSLSBean, container=Default Stateless Container) INFO - Created Ejb(deployment-id=SecondStatelessInterceptedBean, ejbname=SecondStatelessInterceptedBean, container=Default Stateless Container) INFO - Created Ejb(deployment-id=FullyInterceptedBean, ejb-name=FullyInterceptedBean, container=Default Stateless Container) INFO - Created Ejb(deployment-id=MethodLevelInterceptorOnlySLSBean, ejbname=MethodLevelInterceptorOnlySLSBean, container=Default Stateless Container) INFO - Started Ejb(deployment-id=ThirdSLSBean, ejb-name=ThirdSLSBean, container=Default Stateless Container) INFO - Started Ejb(deployment-id=SecondStatelessInterceptedBean, ejbname=SecondStatelessInterceptedBean, container=Default Stateless Container) INFO - Started Ejb(deployment-id=FullyInterceptedBean, ejb-name=FullyInterceptedBean, container=Default Stateless Container) INFO - Started Ejb(deployment-id=MethodLevelInterceptorOnlySLSBean, ejbname=MethodLevelInterceptorOnlySLSBean, container=Default Stateless Container) INFO - Deployed Application(path=/Users/dblevins/examples/interceptors/classpath.ear)

Tests run: 2, Failures: 0, Errors: 0, Skipped: 0, Time elapsed: 1.564 sec Running org.superbiz.interceptors.MethodLevelInterceptorOnlyTest Tests run: 1, Failures: 0, Errors: 0, Skipped: 0, Time elapsed: 0.004 sec Running org.superbiz.interceptors.SecondStatelessInterceptedTest Tests run: 1, Failures: 0, Errors: 0, Skipped: 0, Time elapsed: 0.003 sec Running org.superbiz.interceptors.ThirdSLSBeanTest Tests run: 2, Failures: 0, Errors: 0, Skipped: 0, Time elapsed: 0.004 sec

Results :

Tests run: 6, Failures: 0, Errors: 0, Skipped: 0